Up-to-date Questions and Answers from authentic resources to improve knowledge and pass the exam at very first attempt. ----- Guaranteed.

PASS

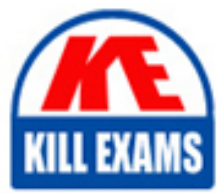

ES0-004 Dumps ES0-004 Braindumps ES0-004 Real Questions ES0-004 Practice Test ES0-004 Actual Questions

killexams.com

RES ES0-004

RES PowerFuse 2010 Basic

ORDER FULL VERSION)

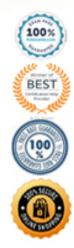

https://killexams.com/pass4sure/exam-detail/ES0-004

# **QUESTION:** 85

With application license control enabled for all applications, where can an administrator find a detailed report on application license usage?

A. Usage TrackingB. Instant ReportsC. Modification LogD. Workspace Analysis

**Answer:** A

# **QUESTION:** 86

Which of the following rules can be used with Zones?

- 1. USB serial number
- 2. Active Directory Site
- 3. Hardware requirement
- 4. Terminal Server listener name
- A. 1 and 2 B. 3 and 4 C. 1, 3, and 4 D. 1, 2, 3, and 4

# Answer: A

# **QUESTION:** 87

When authorizing a blocked file from the Read-Only Blanketing Log, which permissions are available?

A. Read/WriteB. Execute/ModifyC. Read/ModifyD. Execute/Write

# **Answer:** B

# **QUESTION: 88**

What can an administrator do with the Workspace Model?

- 1. Enable or disable a specific feature in RES PowerFuse
- 2. Change a feature's mode for a specific Workspace Container
- 3. Analyze the impact of a specific setting in RES PowerFuse
- A. 1 only
- B. 1 and 2
- C. 3 only
- D. 1 and 3

# **Answer:** B

# **QUESTION:** 89

What is the best practice to deny alladministrators' access to the node "Diagnostics" EXCEPT for one user called ADMIN?

A. Modify the Administrative Role Technical Managers for all the administrators and create a new full access role for ADMIN.

B. Create a new role for all the administrators and verify that the Technical Managers role is assigned only to ADMIN.

C. This is not possible because "Diagnostics" is a global node and cannot be assigned to a certain Administrative Role, Filter, or Scope.

D. Create a Filter for all the administrators and verify that the Filter does NOT apply to ADMIN.

# **Answer:** B

# **QUESTION:** 90

Automatically setting the Workspace Composer as default shell is possible if

1. Anadministrator performs an unattended installation of RES PowerFuse.

2. AConsole Only installation of RES PowerFuse is performed.

3.ARES PowerFuse installation is performed on a Terminal Server.

A. 1 only B. 2 only C. 1 and 2 D. 1, 2, and 3

# **Answer:** D

# **QUESTION:** 91

Which entry is recorded in the Audit Trail?

A. Granted access B. Locked account

- C. Security warning
- D. Actions error

# **Answer:** A

# **QUESTION:** 92

Given the following: In an environment running the Workspace Extender, Internet Explorerrunsas a subscribed application The file association 'http' is added to the subscribed application Internet Explorer and the setting 'Also register this command on the client using the Workspace Extender is enabled. What will happen when a user clicks an http link in a Terminal Server session?

A. RES PowerFuse will start the Terminal Server's Internet Explorer.

- B. RES PowerFuse will start Internet Explorer as a workspace extension.
- C. RES PowerFuse will start the default application for the http file association.

D. RES PowerFuse will start the client's default application for the http file association.

#### **Answer:** B

#### **QUESTION:** 93

When a Drive Mapping has been configured with Access Control > Identity, Access Control > Locations & Devices, and Workspace Control, it will be applied to the user if

A. Access Control > Identity, Access Control > Locations & Devices, and Workspace Control match the user's session.

B. Access Control > Identity settings match the user's session; Access Control > Locations & Devices and Workspace Control are optional.

C. Either Access Control > Identity or Access Control > Locations & Devices matches the user's session; Workspace Control is optional.

D. Workspace Control matches the user's session and either Access Control > Identity or Access Control > Locations & Devices matches the user's session.

# **Answer:** C

#### **QUESTION:** 94

Which statements are true about User Registry Actions?

1. To replace the imported registry settings, import a new registry file and perform a "differential merge."

2. To remove a specific registry key from the user registry, use "toggle-remove."

3. To import only changed settings, import a new registry file and perform an "incremental merge."

A. 1 only B. 2 only C. 1 and 2 D. 2 and 3

**Answer:** B

#### **QUESTION:** 95

Can an administrator configure both Access Control for an Administrative Role and Access Control for the Scope of that Administrative Role?

A. No, this is not possible.

B. Yes, this is possible but unnecessary, because Access Control for the Administrative Role will overrule Access Control for the Scope.

C. Yes, this is possible; both sets of Access Control will be used to determine which users have access to the Administrative Role.

D. Yes, this is possible; one applies to which users have access to the Administrative Role and the other applies to the settings these users will see.

# **Answer:** D

#### **QUESTION:** 96

Which of the following tasks are performed by the RES PowerFuse Agent Service?

- 1. Checking datastore connectivity
- 2. Unlocking and locking the User Registry
- 3. Handle license requests

A. 1 only

- B. 1 and 2
- C. 2 and 3

D. 1,2, and 3

#### **Answer:** D

# **QUESTION:** 97

Which of the following Statements is true regarding the Desktop Sampler?

- 1. It can be installed on a Terminal Server.
- 2. It can be installed on a workstation.
- 3. It can be installed using command line parameters.

# A. 1 only B. 1 and 3

C. 2 and 3

D. 1, 2, and 3

# **Answer:** D

# **QUESTION:** 98

What RES PowerFuse feature must an administrator use to monitor if users save files to the local hard drive of their computers?

- A. Read-Only Blanketing in Enabled mode
- B. Read-Only Blanketing in Learning mode
- C. Files and Folders in Enabled mode
- D. Files and Folders in Learning mode

# **Answer:** D

#### **QUESTION:** 99

Several sub processes are presented below. Which of the following sub processes does the RES PowerFuse Agent Service contain?

- 1. resop
- 2. pwrcache
- 3. islogoff
- 4. memshield

A. 1, 2, and 3 B. 2, 3, and 4 C. 1, 3, and 4 D. 1, 2, 3, and 4

# Answer: A

# **QUESTION:** 100

### A Workspace Container consists of

- A. Organizational Units
- B. computersrunning the RES PowerFuse Agent
- C. Zones based on (partial) computer name
- D. applications which are made available for a specificuser

# **Answer:** D

### **QUESTION:** 101

Which RES PowerFuse component or tab provides users with information about application availability, distribution, and responsibility?

- A. Workspace Preferences > Diagnostics
- B. The TaskList button
- C. PowerHelp
- D. The RES PowerFuse Workspace Composer / About

## **Answer:** B

#### **QUESTION:** 102

Which of the following file types can be directly imported when creating a new application?

- 1. .LNK
- 2. .OSD
- 3. .PROFILE
- 4. .EXE

A. 1 and 4 B. 1, 2, and 4 C. 2, 3, and 4 D. 1, 2, 3, and 4

**Answer:** C

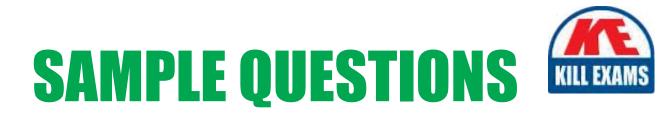

# These questions are for demo purpose only. **Full version** is up to date and contains actual questions and answers.

Killexams.com is an online platform that offers a wide range of services related to certification exam preparation. The platform provides actual questions, exam dumps, and practice tests to help individuals prepare for various certification exams with confidence. Here are some key features and services offered by Killexams.com:

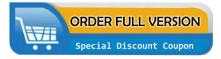

<u>Actual Exam Questions</u>: Killexams.com provides actual exam questions that are experienced in test centers. These questions are updated regularly to ensure they are up-to-date and relevant to the latest exam syllabus. By studying these actual questions, candidates can familiarize themselves with the content and format of the real exam.

**<u>Exam Dumps</u>**: Killexams.com offers exam dumps in PDF format. These dumps contain a comprehensive collection of questions and answers that cover the exam topics. By using these dumps, candidates can enhance their knowledge and improve their chances of success in the certification exam.

**<u>Practice Tests</u>**: Killexams.com provides practice tests through their desktop VCE exam simulator and online test engine. These practice tests simulate the real exam environment and help candidates assess their readiness for the actual exam. The practice tests cover a wide range of questions and enable candidates to identify their strengths and weaknesses.

**<u>Guaranteed Success</u>**: Killexams.com offers a success guarantee with their exam dumps. They claim that by using their materials, candidates will pass their exams on the first attempt or they will refund the purchase price. This guarantee provides assurance and confidence to individuals preparing for certification exams.

**<u>Updated Content:</u>** Killexams.com regularly updates its question bank and exam dumps to ensure that they are current and reflect the latest changes in the exam syllabus. This helps candidates stay up-to-date with the exam content and increases their chances of success.

**<u>Technical Support</u>**: Killexams.com provides free 24x7 technical support to assist candidates with any queries or issues they may encounter while using their services. Their certified experts are available to provide guidance and help candidates throughout their exam preparation journey.

For More exams visit https://killexams.com/vendors-exam-list Kill your exam at First Attempt....Guaranteed!